**Презентація дипломної роботи на тему «Програма порівняння та синхронізації каталогів файлів»**

 $\circ$ 

*Автор роботи:* **Студент групи ДА-22 Куц М. С.** *Керівник:* **Старший викладач Бритов О. А.**

**Мета роботи** – проведення аналізу технологій призначених для об'єднання папок та порівняння фалів, розробка програми для ефективного порівняння та об'єднання папок.

### **Вимоги до програми:**

- 1. Запуск без процесу встановлення
- 2. Порівняння окремих файлів та каталогів
- 3. Порівняння всієї ієрархії папок
- 4. Застосування фільтрів при порівнянні
- 5. Збереження та відновлювання сеансів

# *Відповідно до мети передбачається вирішення наступних задач:*

- Аналіз існуючих рішень і алгоритмів;
- Розробка ефективного алгоритму порівняння файлів;
- Розробка структури програмного продукту;
- Аналіз та вибір програмних засобів;
- Розробка програми відповідно до вимог;

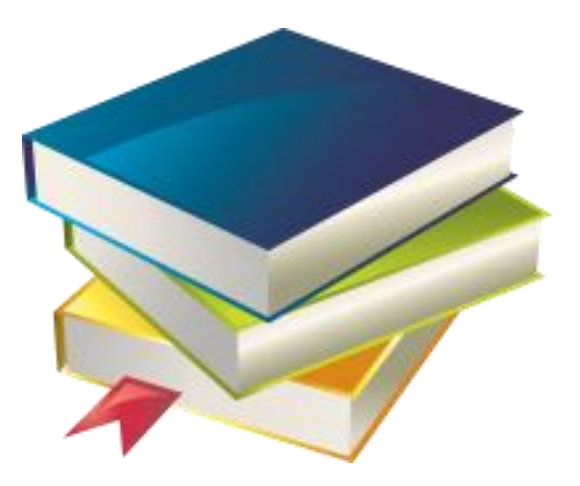

## **Порівняння файлів**

Для порівняння файлів розглядав два алгоритми:

- Алгоритм побайтового порівняння
- Алгоритм порівняння по хешу файла

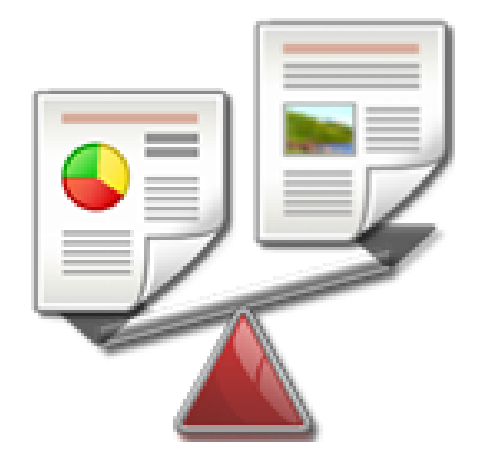

### **Опис алгоритмів**

### Побайтове порівняння:

Це найбільш просте та очевидне вирішення задачі порівняння двох файлів, що полягає в проходженні по всім байтам обох файлів і їх порівнянні.

### Порівняння по хеш-значенню

Це рішення полягає в формуванні хеш-значення для кожного з порівнюваних файлів і подальшому порівнянні цих хеш-значень. Хеш-значення виглядає приблизно так: F9-07-B7-BF-31-8B-79-FD-6B-9D-A5-89-64-6F-8B-1D-AC-77-D0-C8

### **Таблиця порівняння алгоритмів**

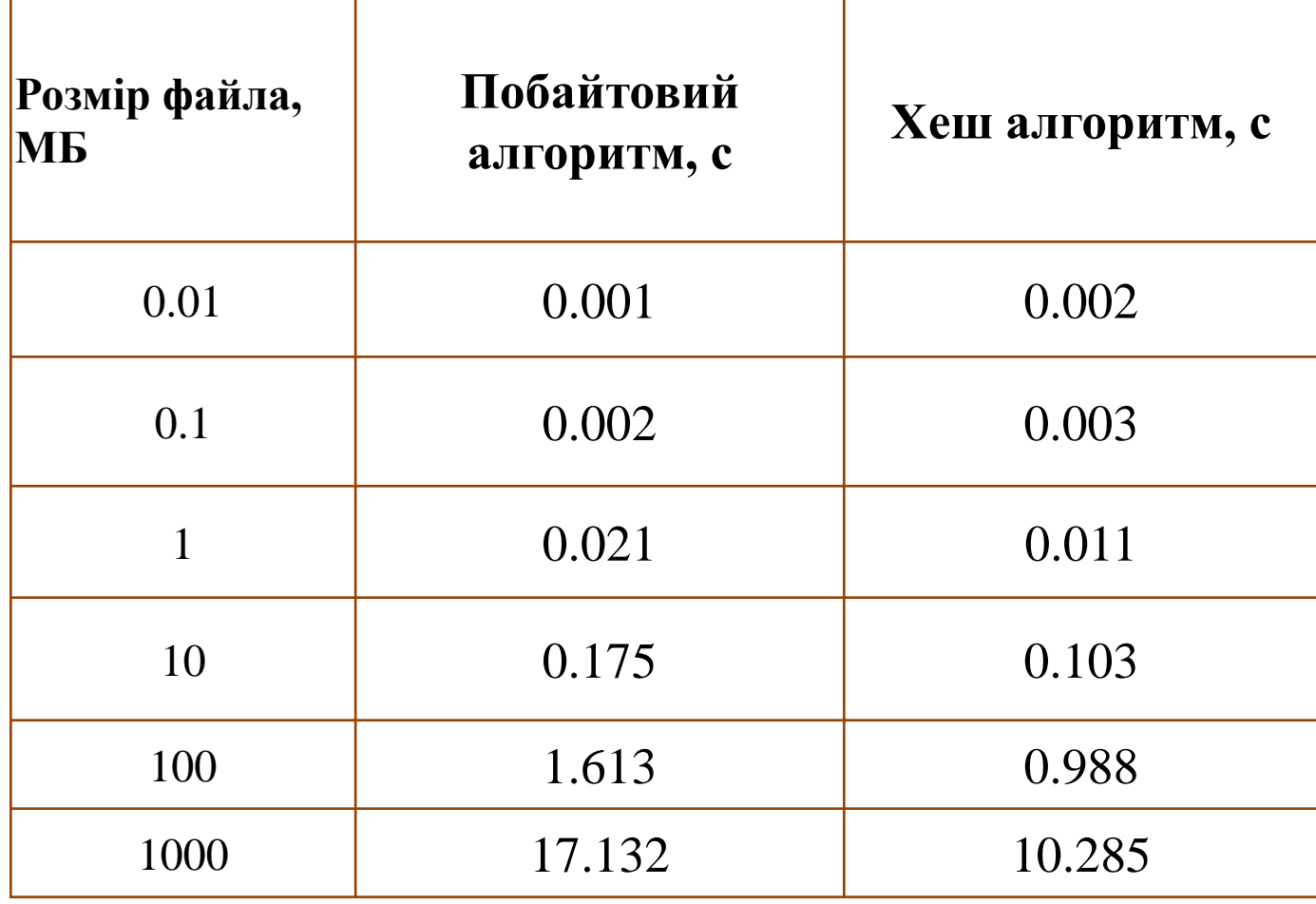

### **Графік залежності часу виконання від розміру файла**

- Алгоритм побайтового порівняння

**-** Алгоритм порівняння хешу

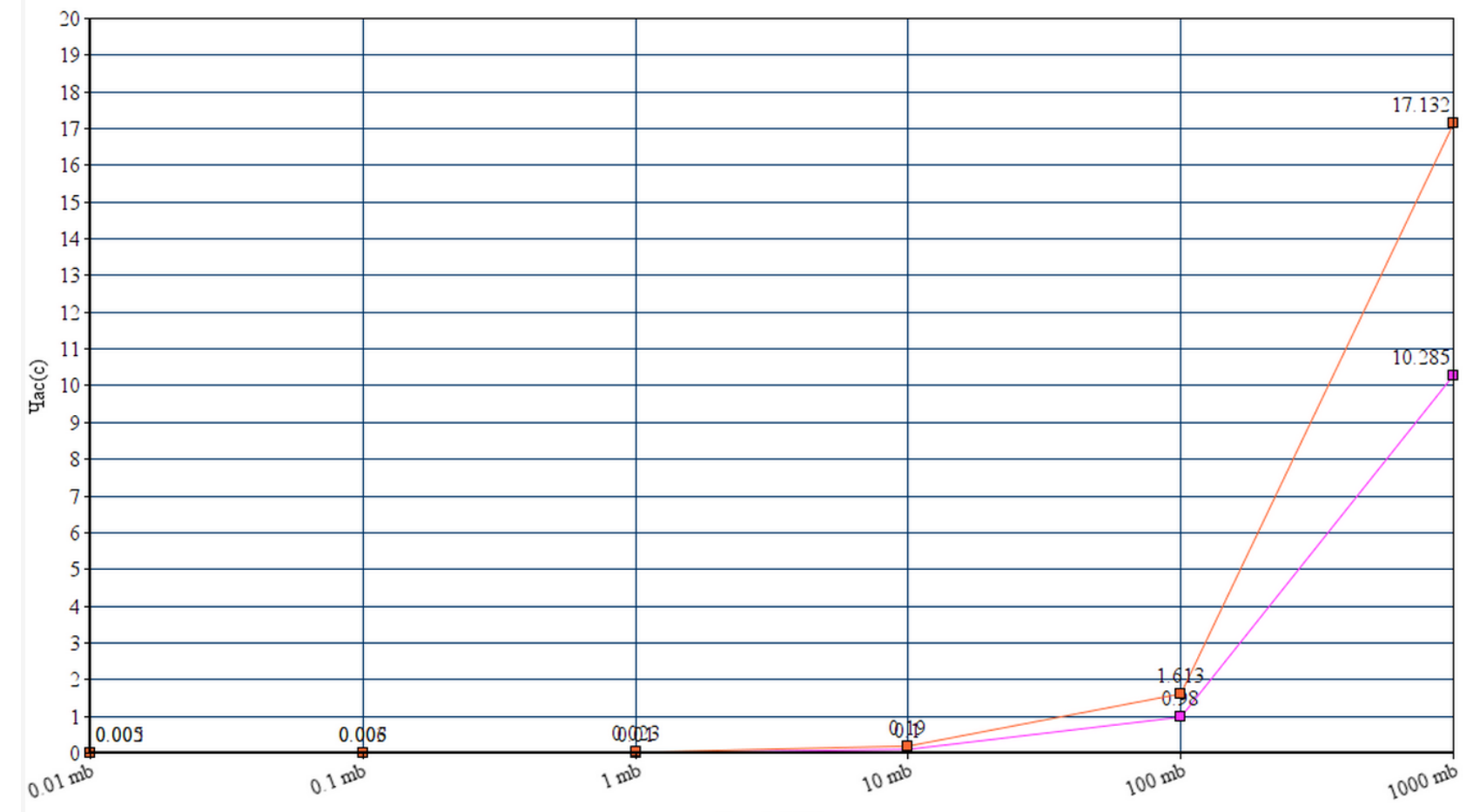

Розмір(МВ)

### **Порівняння папок**

- Порівняння папок здійснюється по всій ієрархії цих папок.
- Після порівняння формується звіт про порівняння в якому відображені всі конфліктні файли, це файли з однаковим іменем.

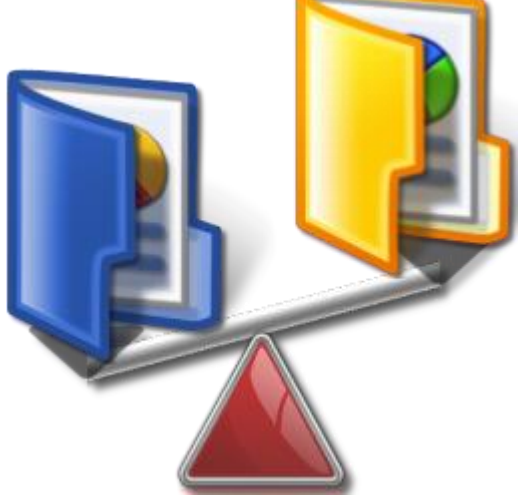

### **Звіт порівняння папок**

- В звіт входять файли, що мають однакове ім'я
- Ідентичні файли з однаковим іменем не потребують уваги користувача
- Файли з однаковим іменем і різним вмістом мають декілька опцій для об'єднання: зберегти перший файл, зберегти другий файл, зберегти обидва.

### **Звіт порівняння папок**

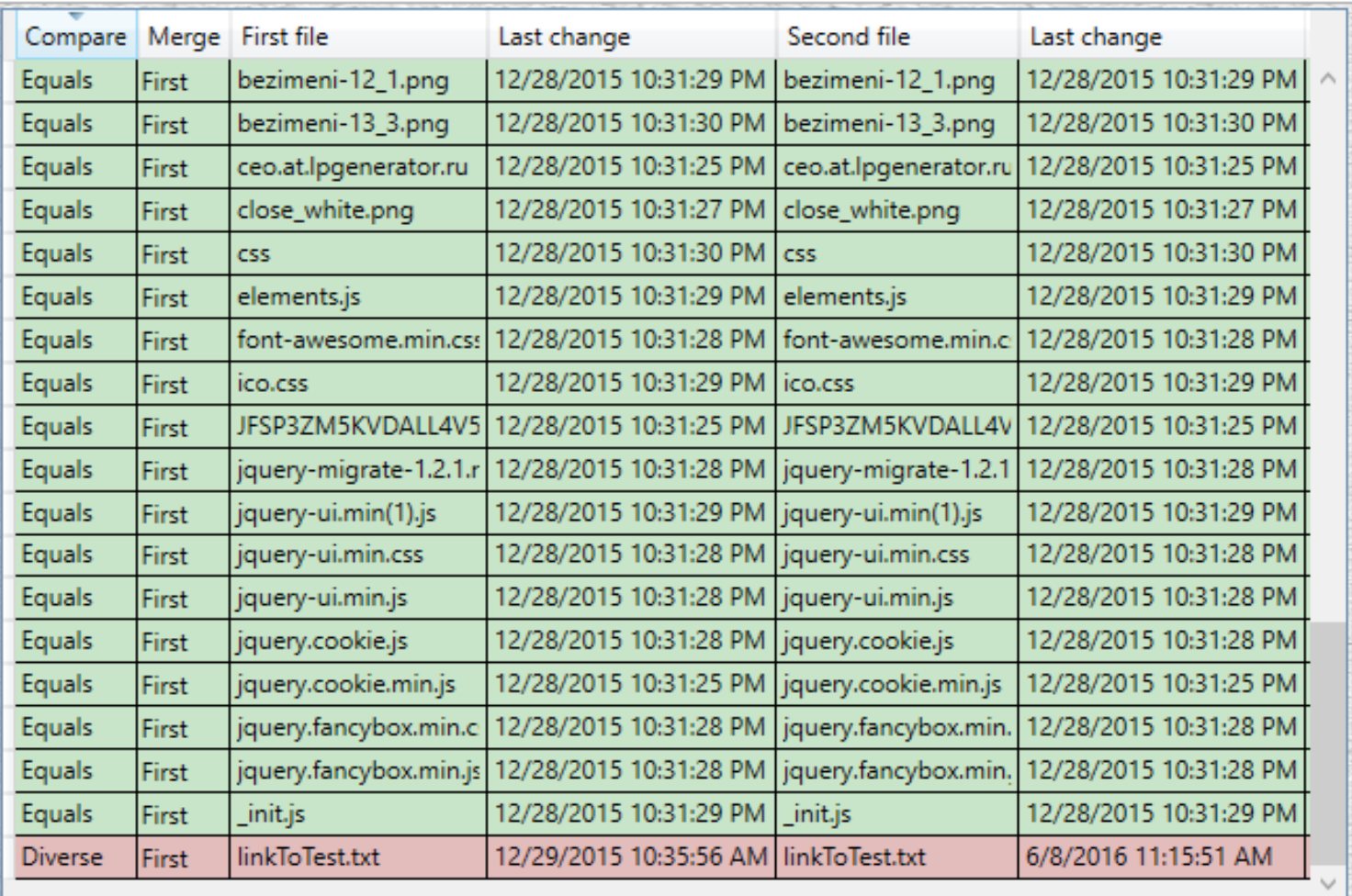

# **Синхронізація папок**

- При синхронізації папок є можливість обрати цільову папку, це одна із порівнюваних папок.
- Всі конфліктні файли будуть синхронізовані згідно звіту, де користувач має можливість вказати опції для синхронізації.

### **Синхронізація папок**

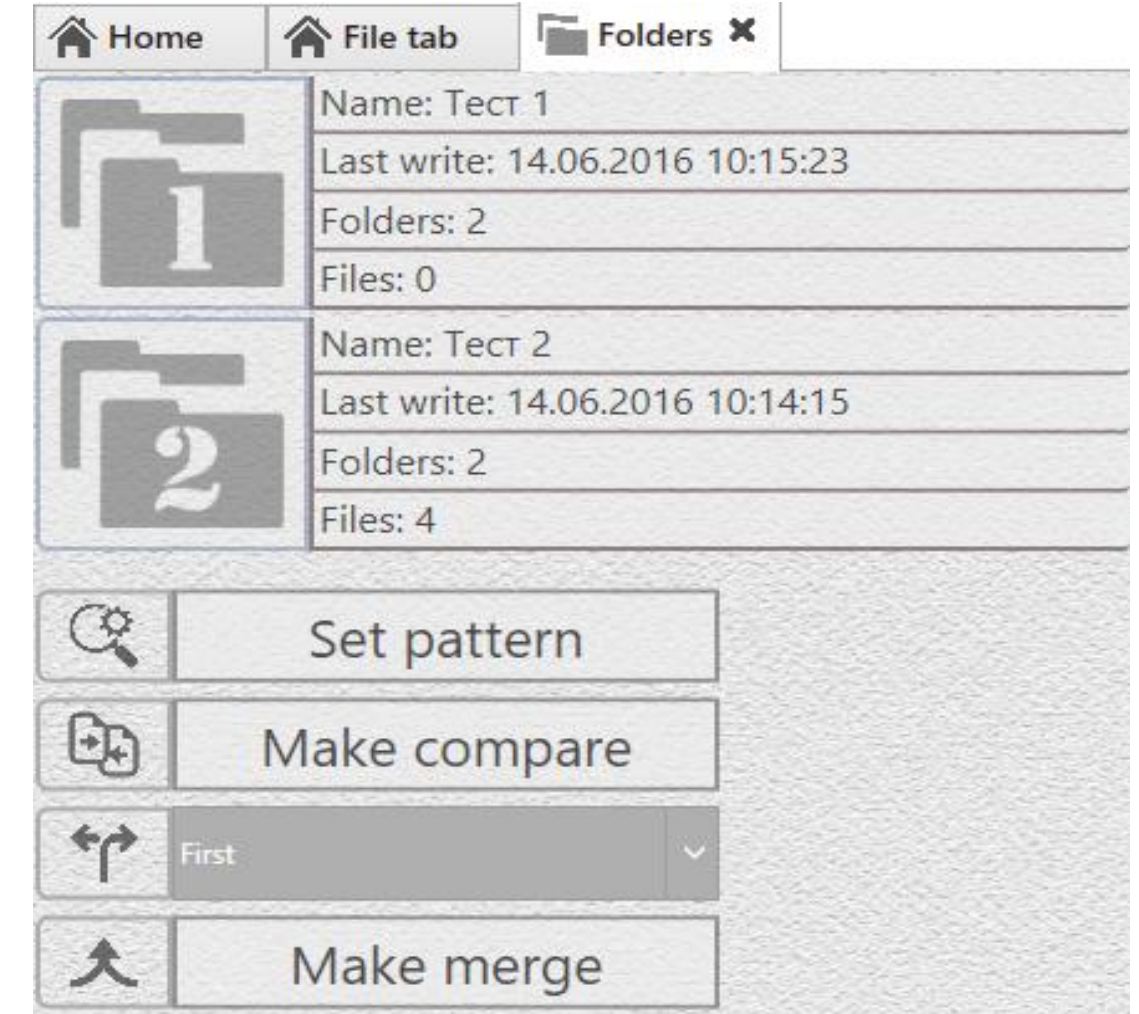

### **Використання фільтрів**

При порівнянні папок є можливість використовувати фільтри, щоб порівнювати лише ті файли, що потрібно користувачу. Фільтр являє собою шаблон імені файлу і може виглядати наступним чином: «\*.txt», «file?.bin». Символ «?» означає будь-який символ, а «\*» означає будь-яку послідовність символів.

### **Додатковий функціонал**

В програмі також передбачено можливість збереження сеансів та їх відновлення.

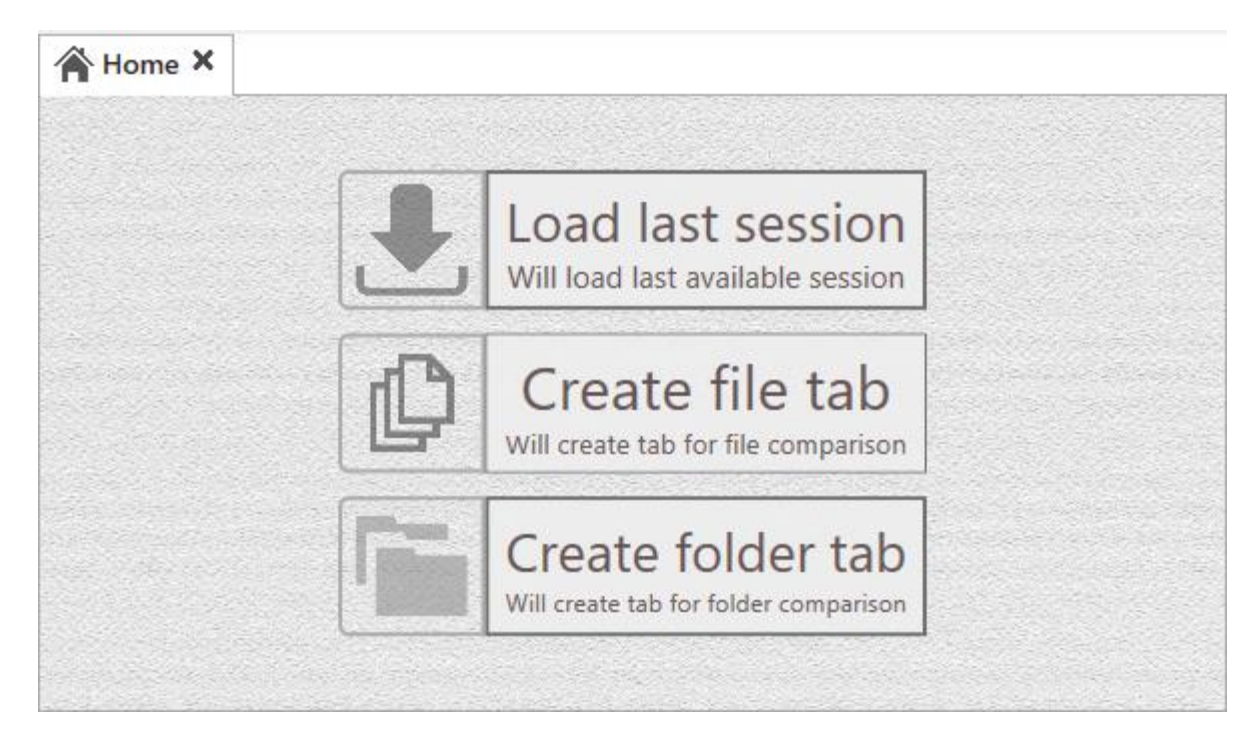

# **Дякую за увагу**

 $\circ$